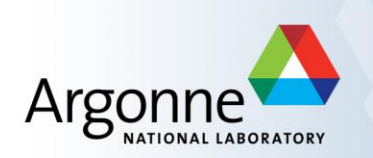

## **Case Studies in Dataflow Composition of Scalable High Performance Applications**

**Justin M Wozniak**, Timothy Armstrong, Daniel Katz, Michael Wilde, Ian Foster **wozniak@mcs.anl.gov http://swift-lang.org**

Workshop on Extreme Scale Programming Tools at SC November 17, 2014 – New Orleans

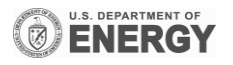

## **The Scientific Computing Campaign**

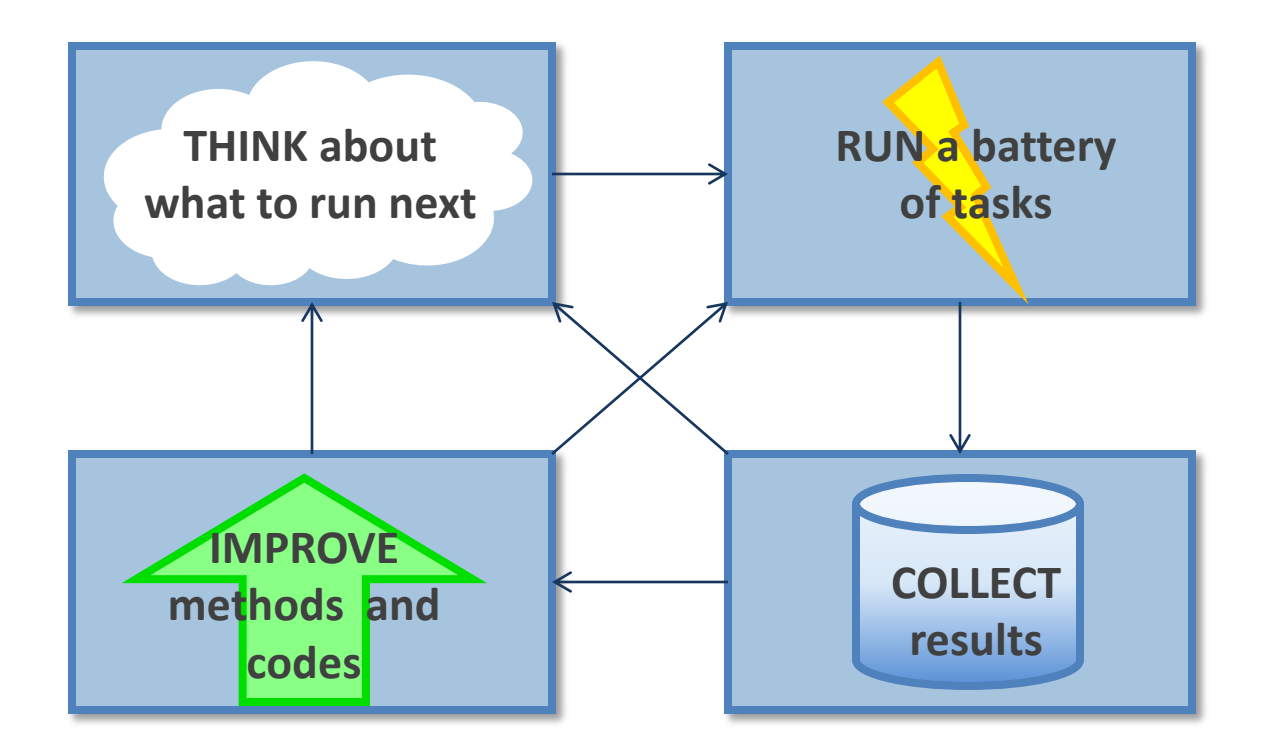

**SWIFT ADDREES STARK IS A SWIFT ADDREES IN STARK IS SWIFT STARK IS A SWIFT STARK ISL** 

# **Software for the Computing Campaign**

- **Swift: Composing the computational experiment** 
	- Code coupling
	- Task communication
	- Expressing complex workflows
	- Deploying large workloads
- **Performance visualization** 
	- Debugging and performance analysis for workflows
	- Plotting and visualization
- Case studies
	- Streamline visualization parallel tasks
	- X-ray science remote I/O and analysis

Case Studies in Dataflow Composition of Scalable High Performance Applications

# **SWIFT OVERVIEW**

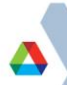

# **Goal: Programmability for large scale analysis**

- Our solution is "many-task" computing: higher-level applications composed of many run-to-completion tasks: **input→compute→output** Message passing is handled by our implementation details
- Programmability
	- Large number of applications have this natural structure at upper levels: Parameter studies, ensembles, Monte Carlo, branch-and-bound, stochastic programming, UQ
	- Coupling extreme-scale applications to preprocessing, analysis, and visualization
- Data-driven computing
	- Dataflow-based execution models
	- Data organization tools in the programming languages
- Challenges
	- Load balancing, data movement, expressibility

## **Practical context: The Swift language**

Swift was designed to handle many aspects of the computing campaign

- Ability to integrate many application components into a new workflow application
- Data structures for complex data organization
- **Portability- separate site-specific configuration from application logic**
- **Logging, provenance, and plotting features**

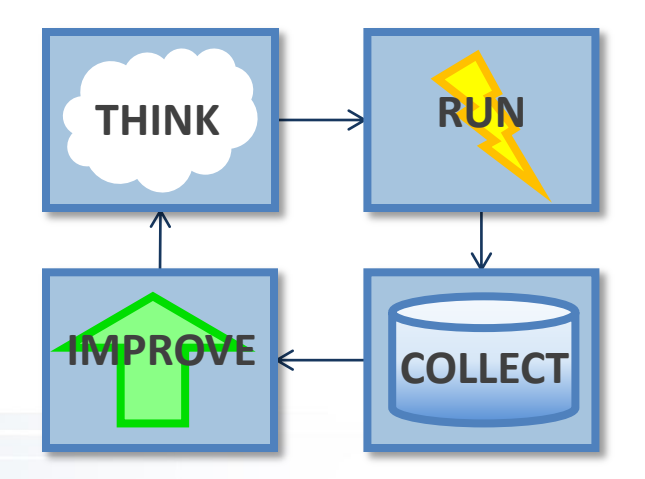

# **Swift programming model: all progress driven by concurrent dataflow**

```
(int r) myproc (int i, int j)
{
   int f = F(i);
    int q = G(j);
   r = f + q;}
```
- $F()$  and  $G()$  implemented in native code or external programs
- $\blacksquare$   $\blacksquare$  () and G() run in concurrently in different processes
- $\blacksquare$  r is computed when they are both done
- This parallelism is *automatic*
- Works recursively throughout the program's call graph

### **More concurrency: Loops and arrays**

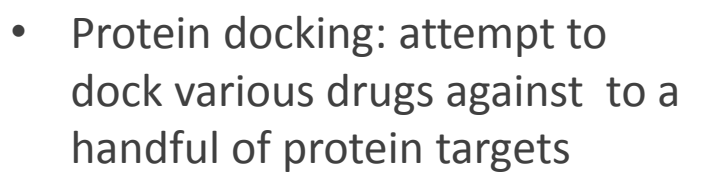

- Each task is a simulator invocation
- Generates millions of tasks

```
O(10)
proteins
implicated
in a disease
```
*O(100K) drug candidates*

foreach p, i in proteins { foreach c, j in ligands {  $(structure[i,j], log[i,j]) =$  **dock**(p, c, minRad, maxRad); scatter  $plot = analyze(structure)$ 

*= 1M docking tasks*

*Tens of fruitful candidates for wetlab & APS*

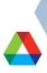

}

}

# **Large-scale many-task applications using Swift**

- Simulation of metals under stress
- **Nolecular dynamics:** NAMD
- **Nolecular dynamics:** LAMMPS
- X-ray scattering data aggregation
- **K**-ray imaging analysis
- **Nultiscale subsurface** flow modeling
- **Nodeling of the power** grid
- Climate data extraction
- … and many more

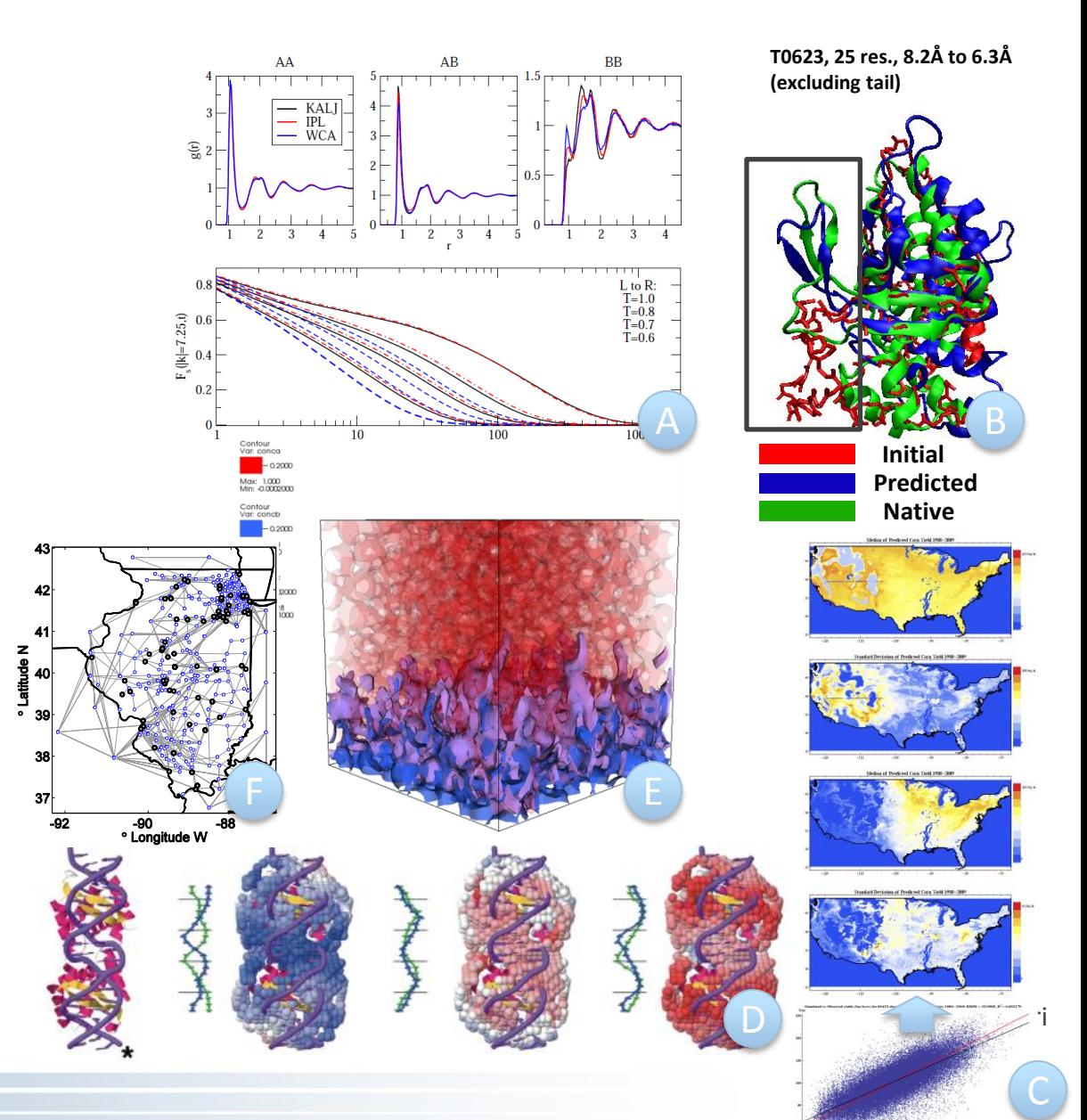

### **Swift/T: Swift for high-performance computing**

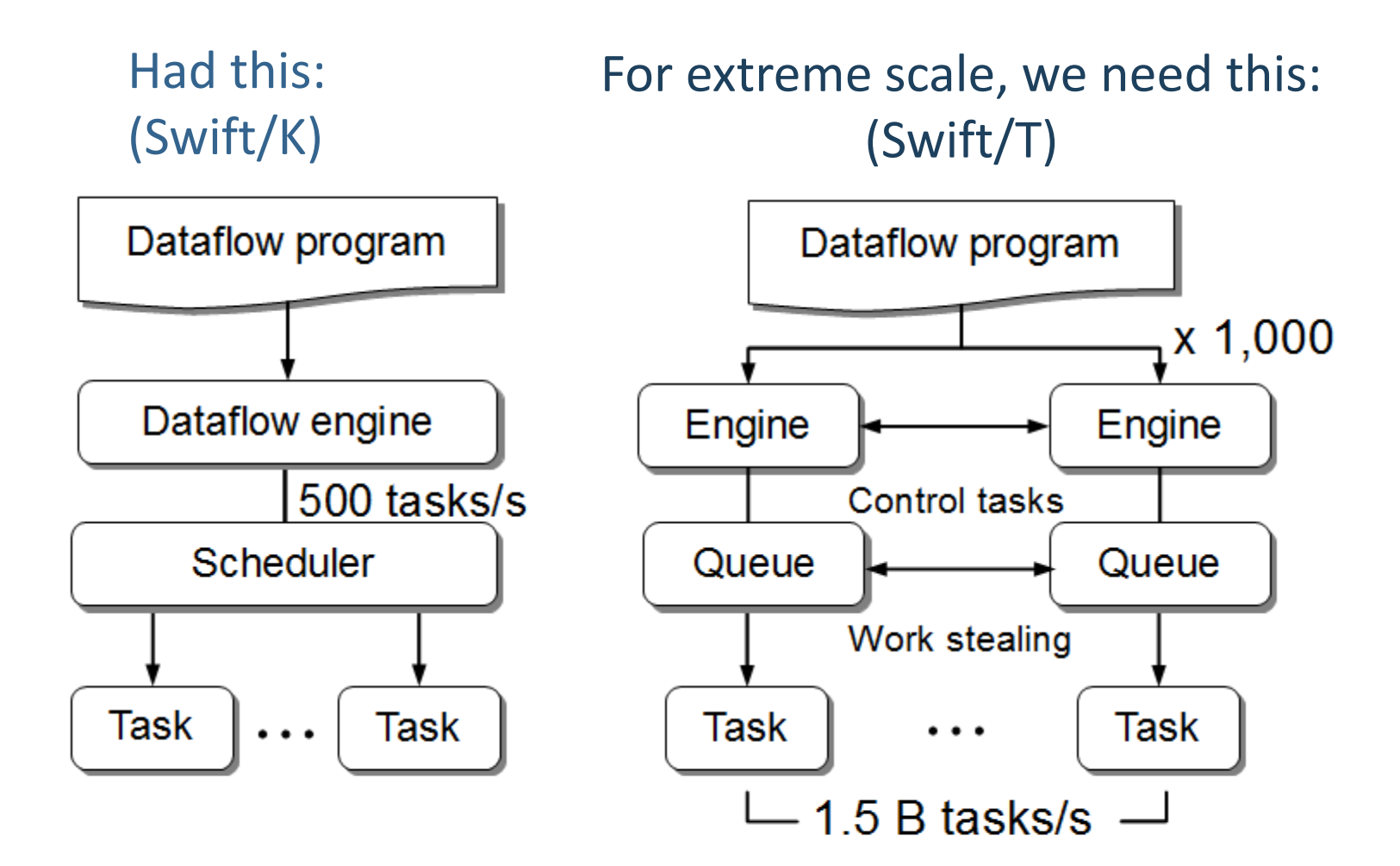

#### Centralized evaluation

**Distributed evaluation** 

## **Swift/T: Enabling high-performance workflows**

- Write site-independent scripts
- Automatic parallelization and data movement
- Run native code, script fragments as applications
- Rapidly subdivide large partitions for MPI jobs

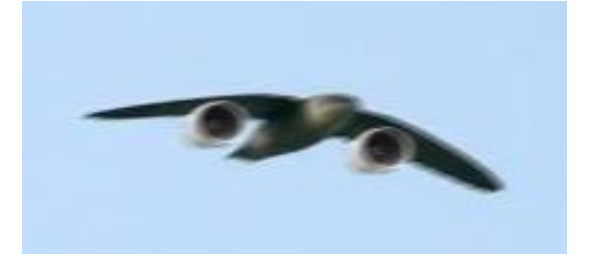

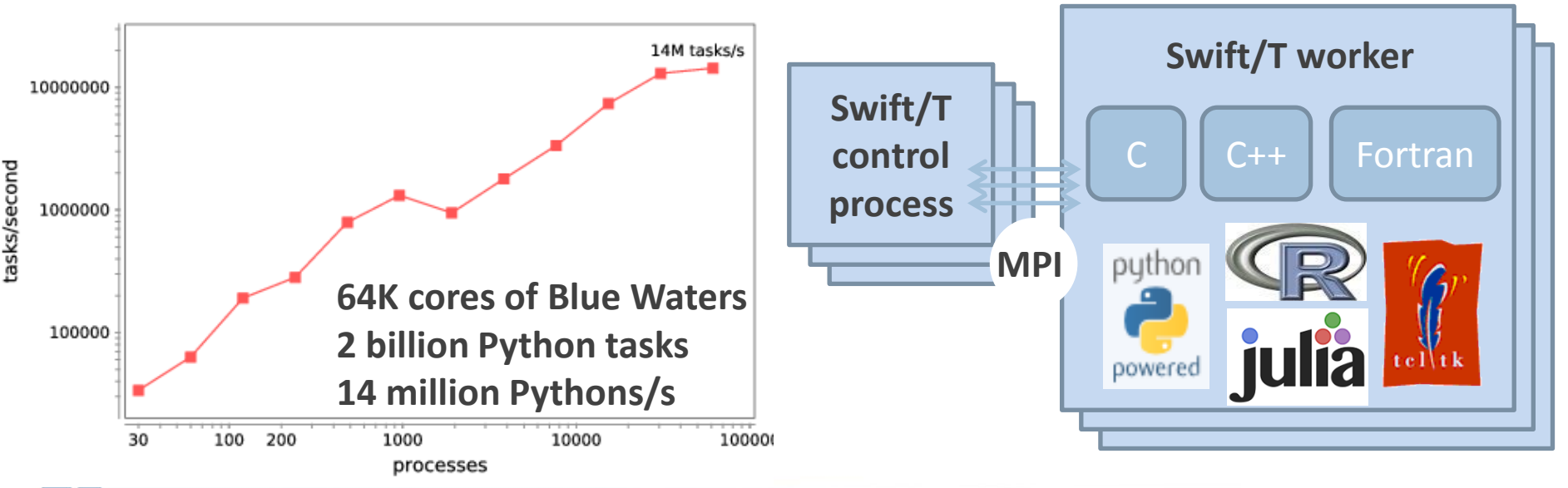

### ■ Move work to data locations

**Dataflow script produces work for work queue**

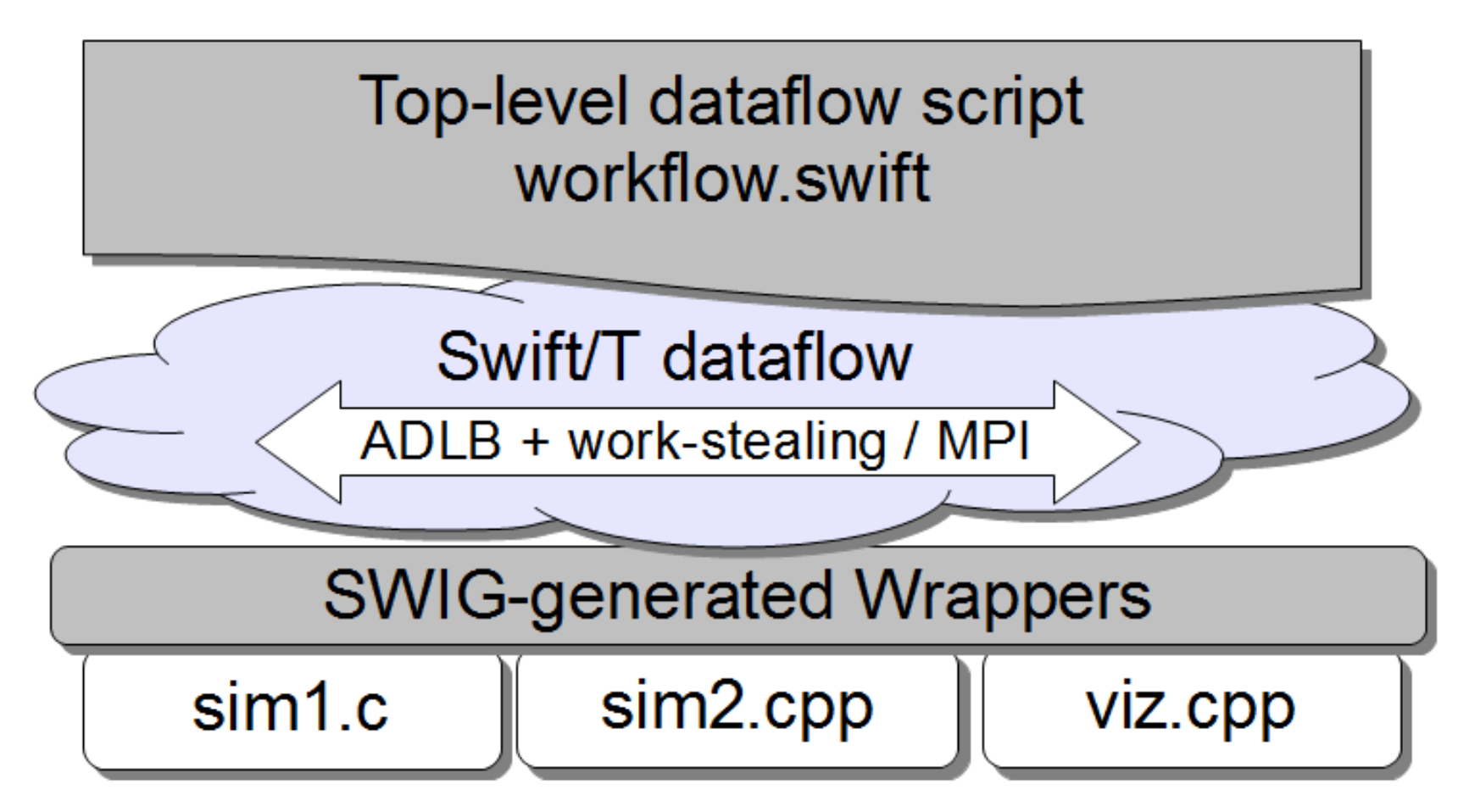

- Including MPI libraries
- We use a Scioto-like algortithm for hierarchical work-stealing among ADLB servers (ADLB/X, our fork of ADLB)

### **Characteristics of very large Swift programs**

```
int X = 100, Y = 100;
int A[\ ] \vert ;
int B[];
foreach x in [0:X-1] {
  foreach y in [0:Y-1] {
    if (check(x, y)) {
      A[x][y] = q(f(x), f(y)); } else {
      A[x][y] = 0; }
 }
  B[x] = sum(A[x]);
}
```
- The goal is to support billion-way concurrency: O(10<sup>9</sup>)
- Swift script logic will control trillions of variables and data dependent tasks
- Need to distribute Swift logic processing over the HPC compute system

13

### **Basic scalability**

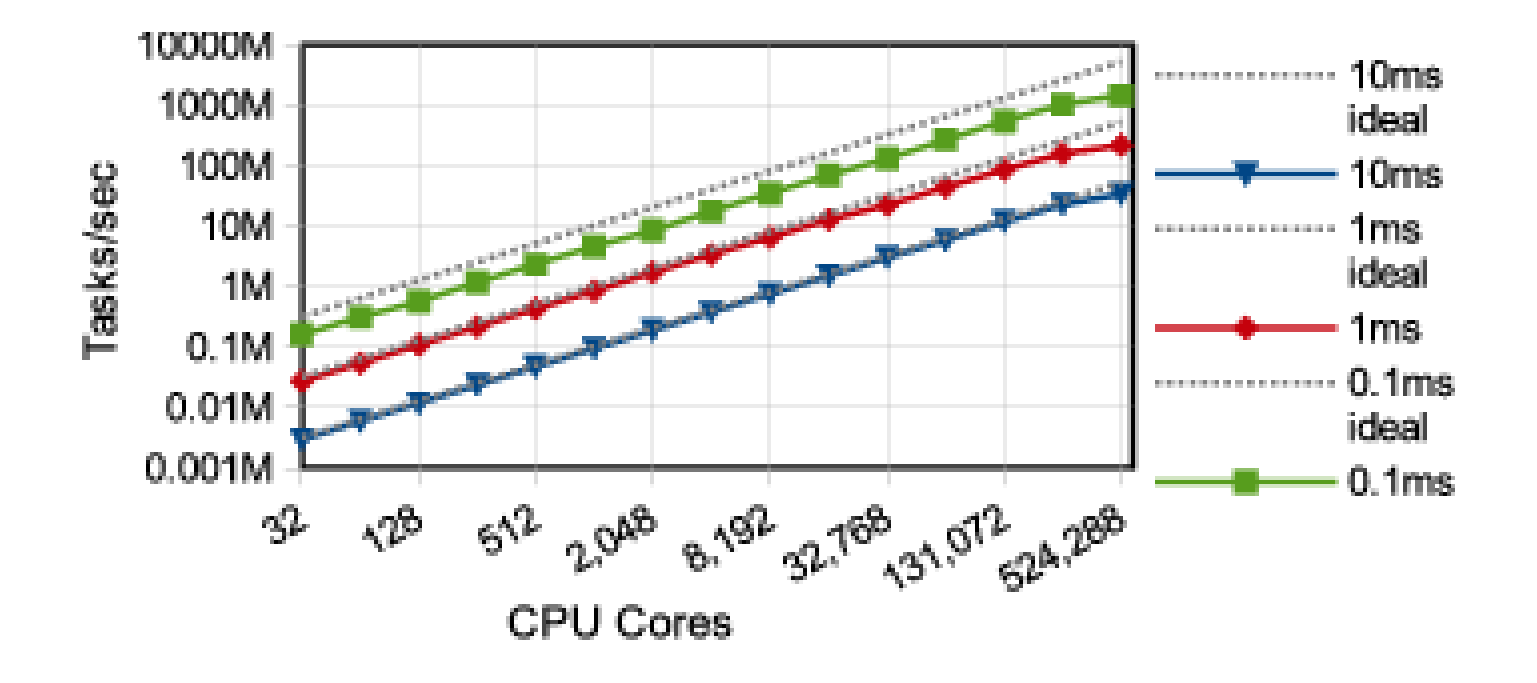

- 1.5 billion tasks/s on 512K cores of Blue Waters, so far
- See our SC 2014 paper for comprehensive performance analysis

## **Swift/T: Fully parallel evaluation of complex scripts**

```
int X = 100, Y = 100;
int A[\ ]int B[];
foreach x in [0:X-1] {
  foreach y in [0:Y-1] {
     if (check(x, y)) {
      A[x][y] = q(f(x), f(y)); } else {
      A[x][y] = 0; }
 }
  B[x] = \text{sum}(A[x]);
}
```
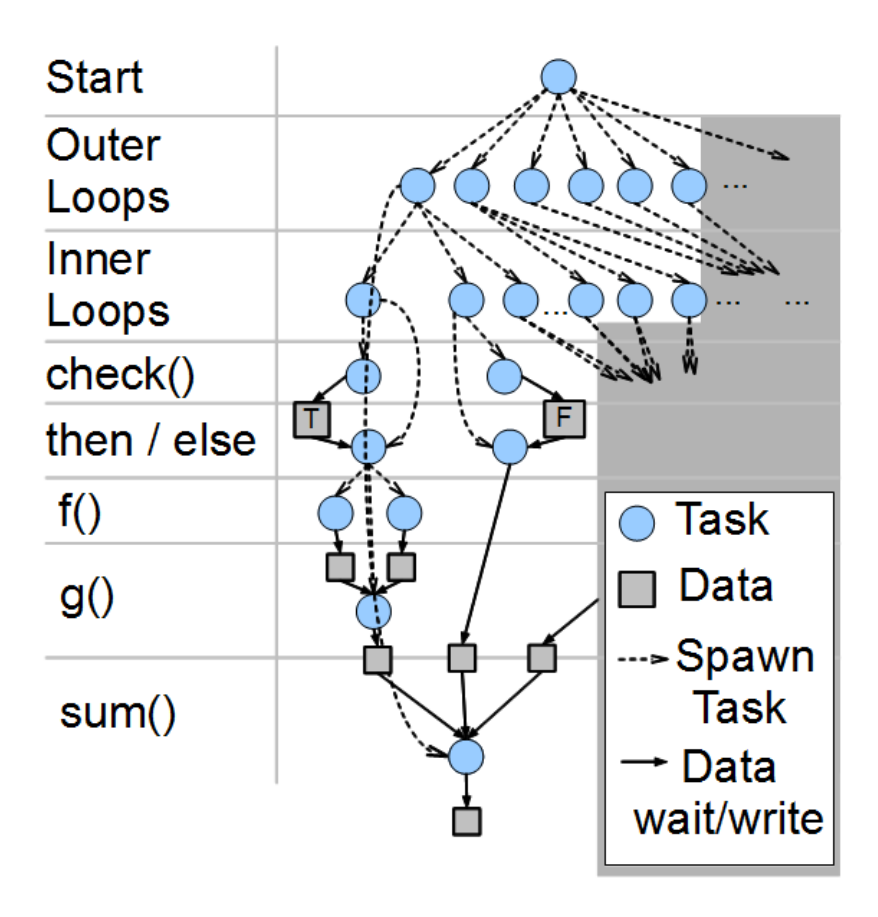

### **Example execution**

Code

$$
A[2] = f(\text{getenv}(\text{``N''}));
$$

$$
A[3] = g(A[2]);
$$

Engines: evaluate dataflow operations

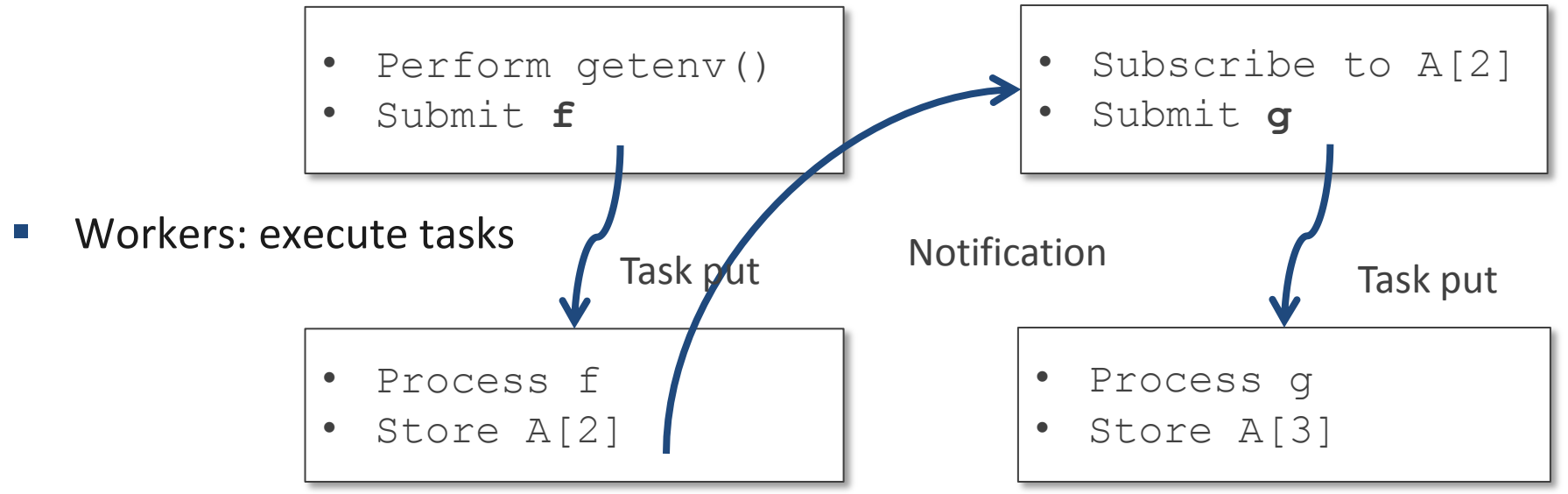

• Wozniak et al. Turbine: A distributed-memory dataflow engine for high performance many-task applications. Fundamenta Informaticae 128(3), 2013

## **Swift code in dataflow**

- **Dataflow definitions create nodes in the dataflow graph**
- Dataflow assignments create edges
- In typical (DAG) workflow languages, this forms a static graph
- In Swift, the graph can grow dynamically  $-$  code fragments are evaluated (conditionally) as a result of dataflow
- **IF** In its early implementation, these fragments were just tasks

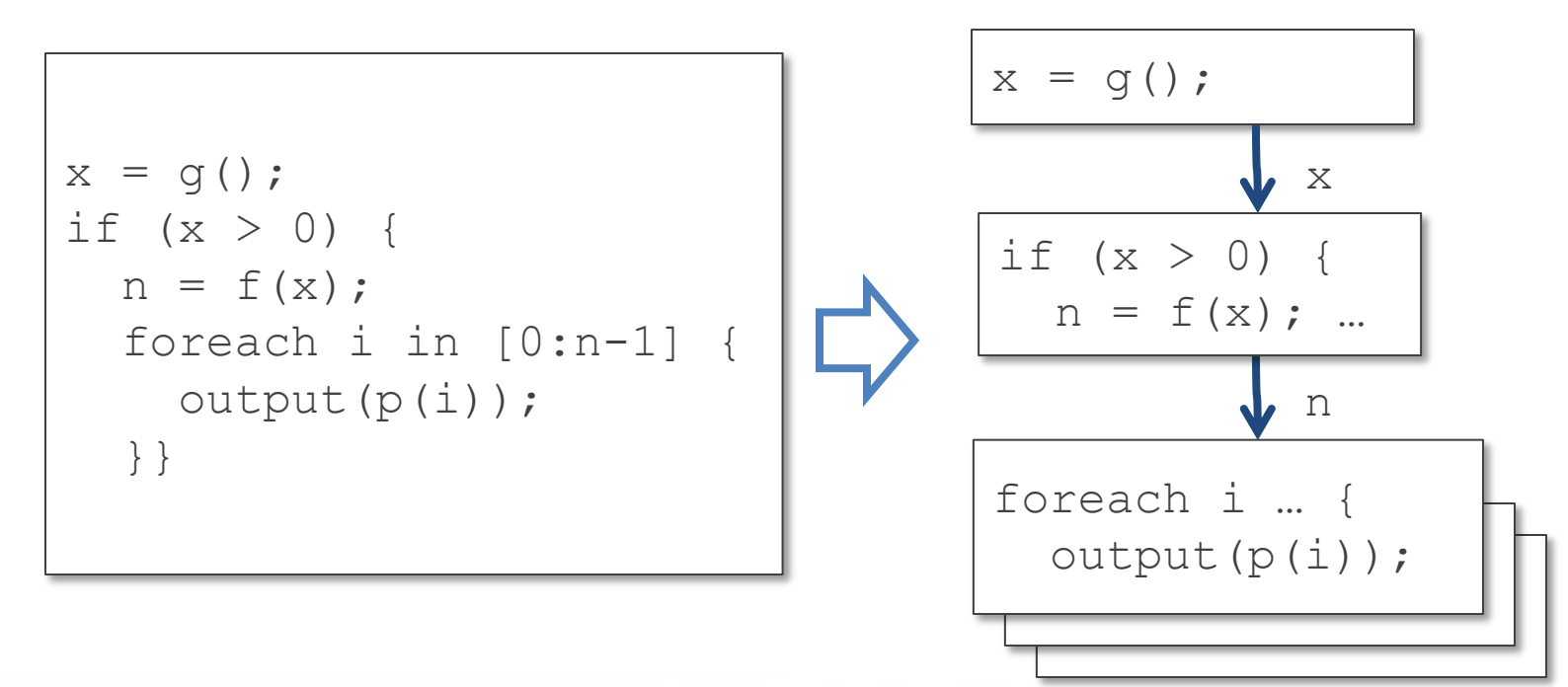

## **Support calls to embedded interpreters**

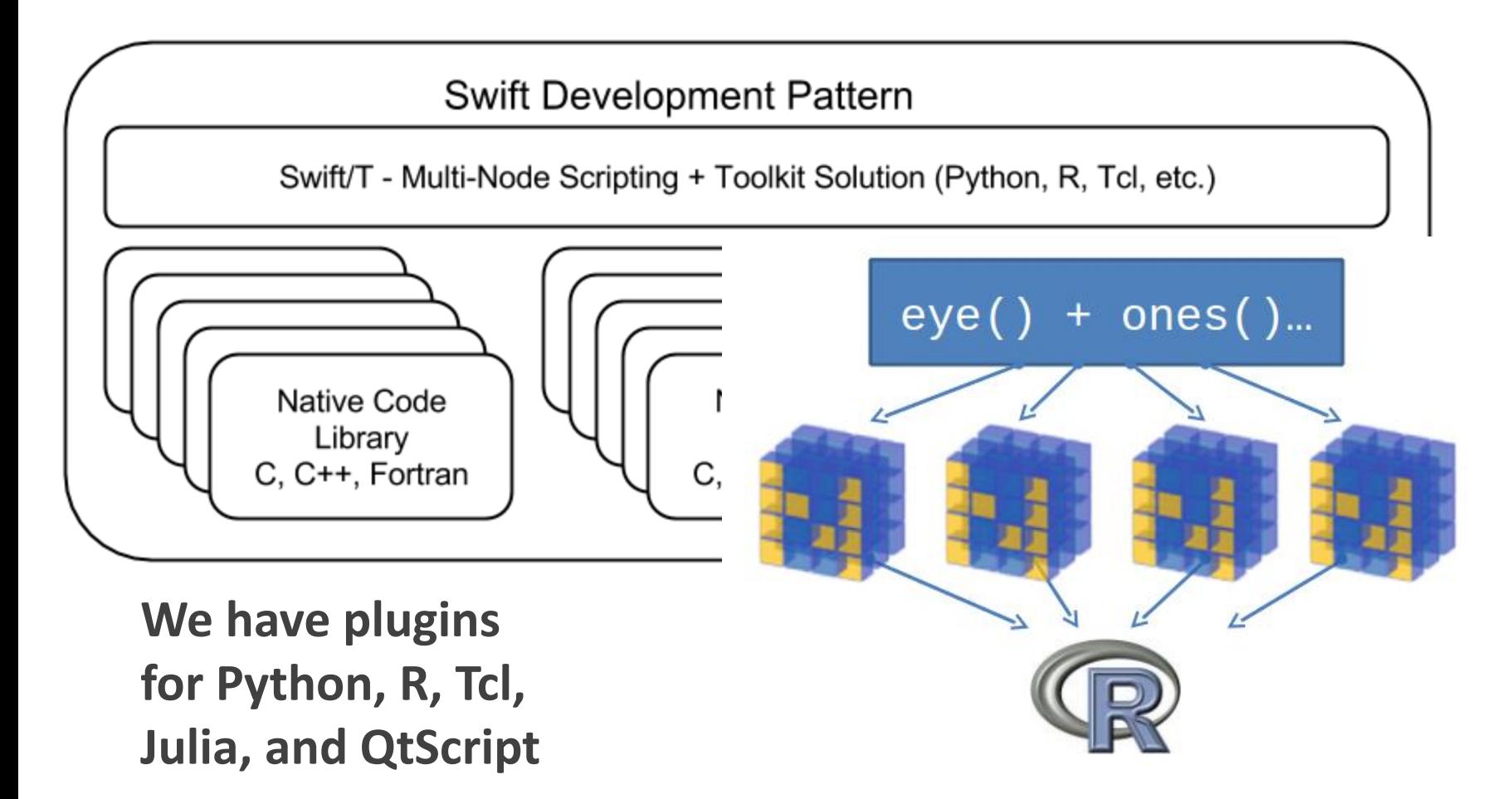

• Wozniak et al. Toward computational experiment management via multi-language applications. Proc. ASCR SWP4XS, 2014.

# **STC: The Swift-Turbine Compiler**

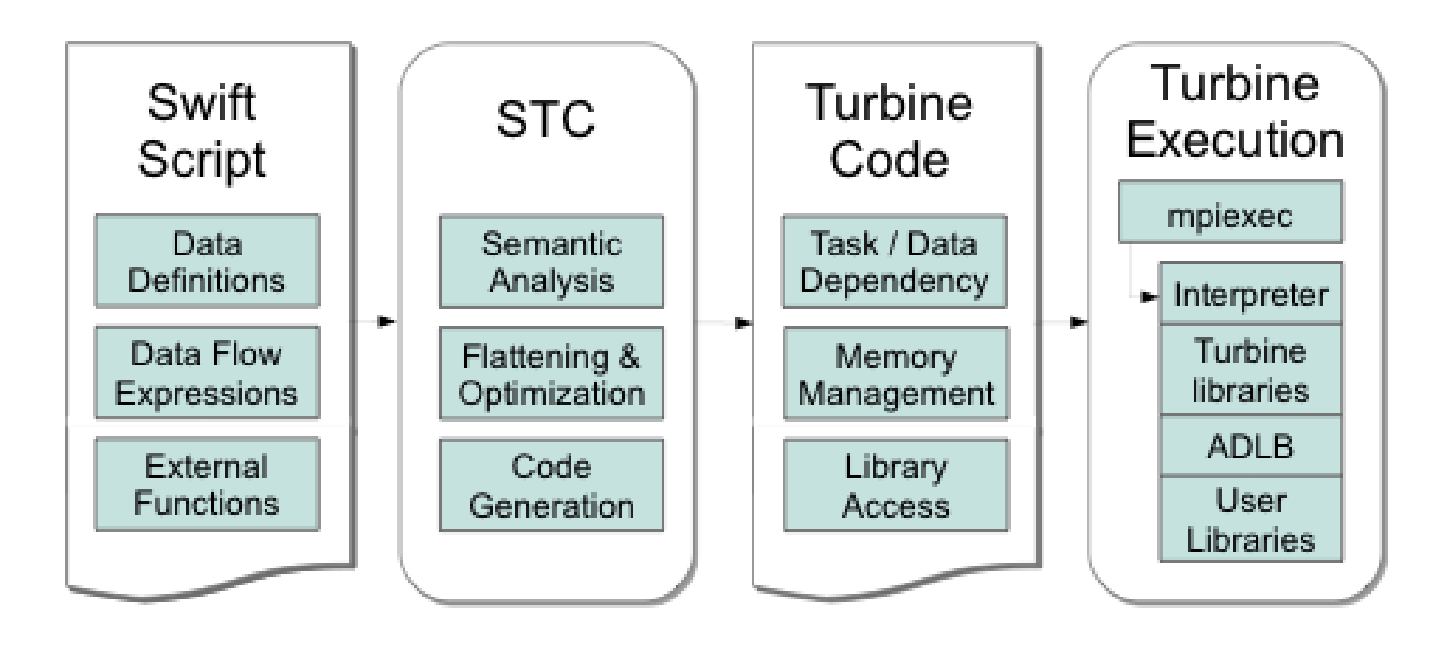

- **STC (based on ANTLR) translates Swift** expressions into low-level Turbine operations:
- Create/Store/Retrieve typed data
- Manage arrays
- Manage data-dependent tasks
- Wozniak et al. Large-scale application composition via distributed-memory data flow processing. Proc. CCGrid 2013.
- Armstrong et al. Compiler techniques for massively scalable implicit task parallelism. Proc. SC 2014.

## **Can we build a Makefile in Swift?**

- User wants to test a variety of compiler optimizations
- Compile set of codes under wide range of possible configurations
- Run each compiled code to obtain performance numbers
- $\blacksquare$  Run this at large scale on a supercomputer (Cray XE6)
- **In Make you say:**

```
CFLAGS = . . .f.o : f.c
     gcc $(CFLAGS) f.c -o f.o
```
**In Swift you say:** 

```
string cflags[] = \ldots;
f o = gcc(f c, cflags);
```
# **CHEW example code**

#### **Apps**

```
app (object_file o) \text{gcc}(c) file c, string cflags[]) {
// Example:
// \text{gcc} -c -O2 -o f.o f.c
```

```
 "gcc" "-c" cflags "-o" o c;
}
```

```
app (x_file x) \lfloor d(\text{object\_file o}[\rfloor, \text{string } \lfloor d(\text{flags}[\rfloor)) \rfloor)// Example:
```

```
\frac{1}{2} gcc -o f.x f1.o f2.o ...
   "gcc" ldflags "-o" x o;
}
```

```
app (output file o) run(x file x) {
 "sh" "-c" x @stdout=o;
}
```

```
app (timing file t) extract(output file o) {
  "tail" "-1" o "|" "cut" "-f" "2" "-d" " " @stdout=t;
```
#### **Swift code**

 string program\_name = "programs/program1.c"; c\_file  $c = input(program_name);$ 

 // For each foreach O level in  $[0:3]$  { *make file names…* // Construct compiler flags string O\_flag = sprintf("-O%i", O\_level); string cflags $[$ ] =  $[$  "-fPIC", O flag  $]$ ;

 object\_file o<my\_object> = **gcc**(c, cflags); object file objects $[$ ] =  $[$  o  $]$ ; string  $\text{Idflags}[\ ] = []$ ; // Link the program x file x<my executable> =  $\mathsf{Id}(\text{objects}, \text{ldflags});$  // Run the program output file out<my output> =  $run(x)$ ; // Extract the run time from the program output timing\_file t<my\_time> = **extract**(out);

}

Case Studies in Dataflow Composition of Scalable High Performance Applications

# **PERFORMANCE TOOLS**

# **Logging and debugging in Swift**

- **The Traditionally, Swift programs are debugged through the log or the TUI** (text user interface)
- **Logs were produced using normal methods, containing:** 
	- Variable names and values as set with respect to thread
	- Calls to Swift functions
	- Calls to application code
- A restart log could be produced to restart a large Swift run after certain fault conditions
- Methods require single Swift site: do not scale to larger runs

# **Logging in MPI**

- The Message Passing Environment (MPE)
- Common approach to logging MPI programs
- Can log MPI calls or application events can store arbitrary data
- Can visualize log with Jumpshot
- Partial logs are stored at the site of each process
	- Written as necessary to shared file system
		- in large blocks
		- in parallel
	- Results are merged into a big log file (CLOG, SLOG)
- Work has been done optimize the file format for various queries

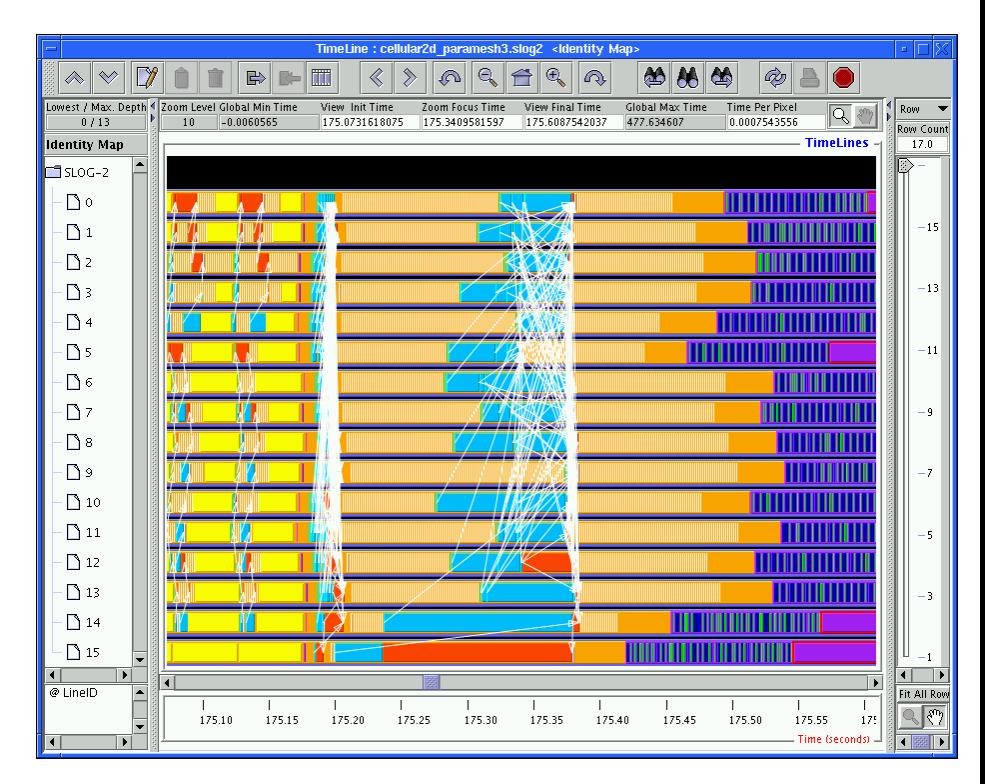

# **Logging in Swift & MPI**

- Now, combine it together
- **Allows user to track down erroneous Swift program logic**
- Use MPE to log data, task operations, calls to native code
- **Use MPE metadata to annotate events for later queries**
- MPE **cannot** be used to debug native MPI programs that abort
	- On program abort, the MPE log is not flushed from the process-local cache
	- Cannot reconstruct final fatal events
- MPE **can** be used to debug Swift application programs that abort
	- We finalize MPE before aborting Swift
	- (Does not help much when developing Swift itself)
	- But primary use case is non-fatal arithmetic/logic errors

# **Visualization of Swift/T execution**

- User writes and runs Swift script
- Notices that native application code is called with nonsensical inputs
- Turns on MPE logging visualizes with MPE

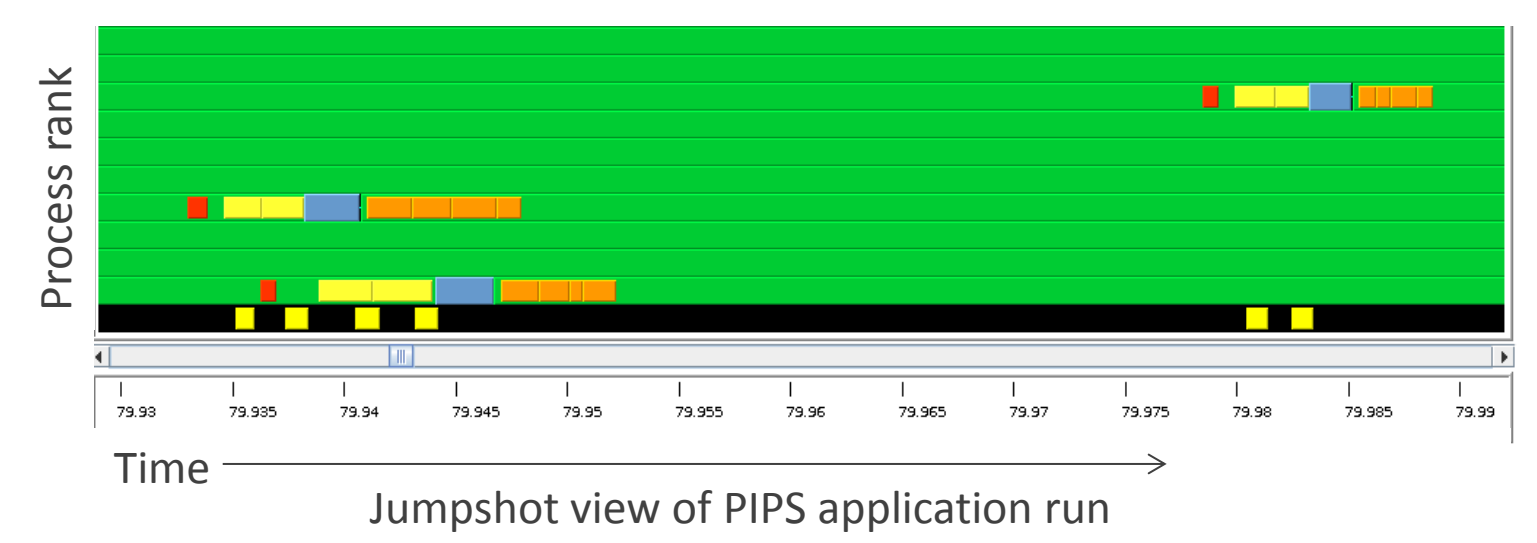

- **PIPS task computation Store variable Notification (via control task) Blue: Get next task Retrieve variable Server process (handling of control task is highlighted in yellow)**
- Color cluster is task transition:
- Simpler than visualizing messaging pattern (which is not the user's code!)
- Represents Von Neumann computing model load, compute, store 26

COMPUTE -

# **Debugging Swift/T execution**

- Starting from GUI, user can identify erroneous task
	- Uses time and rank coordinates from task metadata
- Can identify variables used as task inputs
- Can trace provenance of those variables back in reverse dataflow

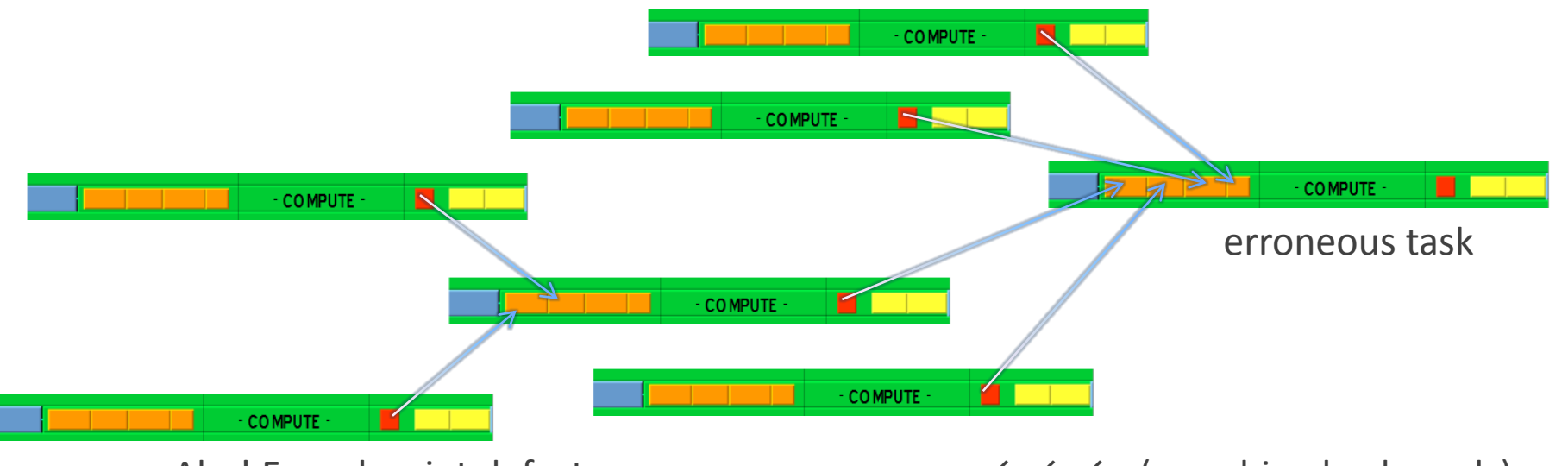

Aha! Found script defect.  $\leftarrow \leftarrow \leftarrow$  (searching backwards)

• Wozniak et al. A model for tracing and debugging large-scale taskparallel programs with MPE. Proc. LASH-C at PPoPP, 2013.

Case Studies in Dataflow Composition of Scalable High Performance Applications

# **CASE STUDIES**

### **Dataflow+data-parallel analysis/visualization**

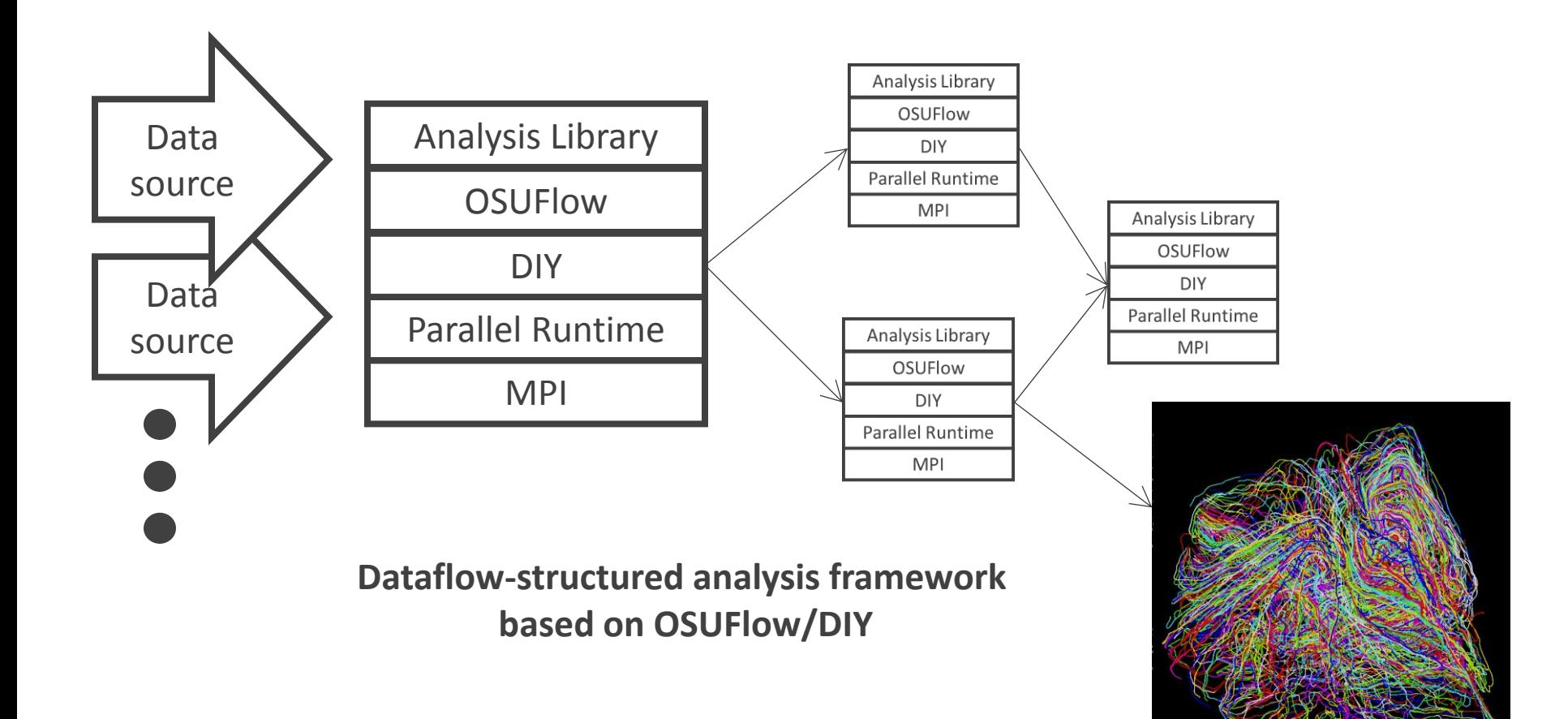

### **Parameter optimization for data-parallel analysis:**  *Block factor*

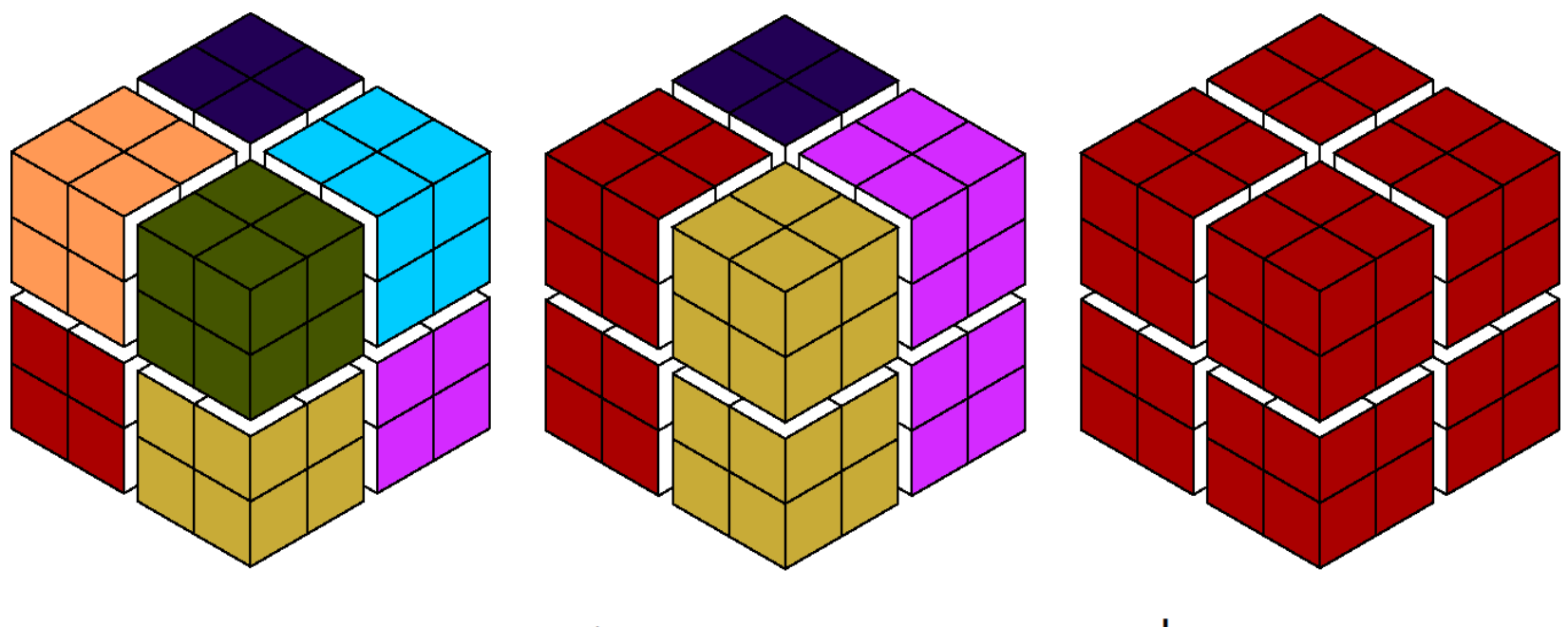

8 processes I block per process

processes 2 blocks per process

process 8 blocks per process

**Can map blocks to processes in varying ways**

### **Parameter optimization for data-parallel analysis:**  *Process configurations*

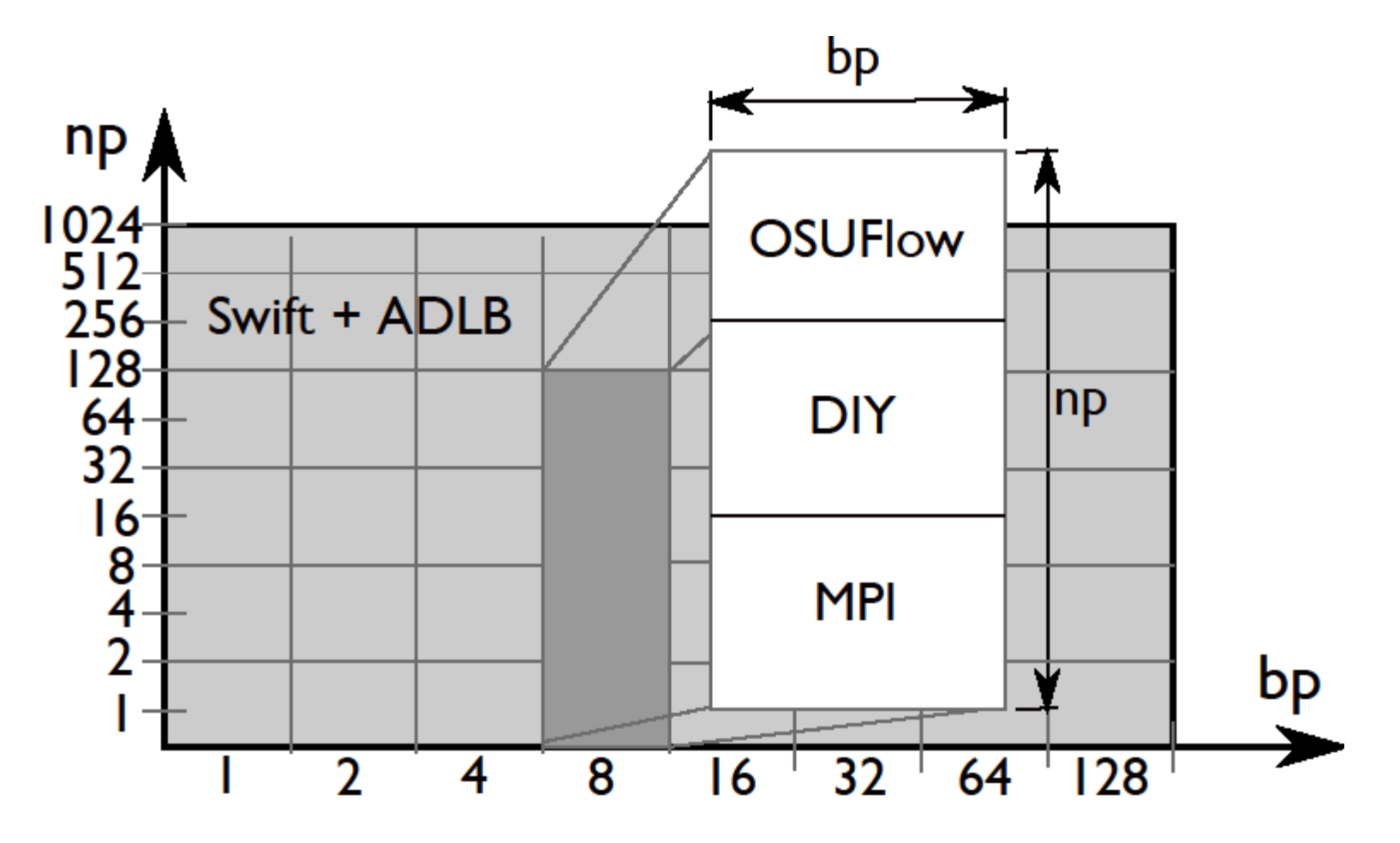

- **Try all configurations to find best performance**
- **Goal: Rapidly develop and execute sweep of MPI executions**

# **Refresher: MPI\_Comm\_create\_group()**

- In MPI 2, creating a subcommunicator was collective over the parent communicator
	- Required global coordination
	- Scalability concern
	- (Could use intercommunicator merges- somewhat slow)
- I In MPI 3, the new MPI Comm create group () allows the implementation to assemble the new communicator quickly from a group – only group members must participate
	- In ADLB, servers just pass rank list for new group to workers
- Motivating investigation by Dinan et al. identified fault tolerance and dynamic load balancing as key use cases – both relevant to Swift (Dinan et al., EuroMPI 2011.)

### **Parallel tasks in Swift/T**

- Swift expression:  $z = \theta$  par=8 f(x, y);
- When x, y are stored, Turbine releases task  $f$  with  $parallel$   $p$  and  $l$   $l$   $l$   $s$   $m$   $=$   $8$
- **Performs** ADLB Put(f, parallelism=8)
- **Each worker performs** ADLB Get (&task, &comm)
- ADLB server finds 8 available workers
- **Norkers receive ranks from server** 
	- **Perform MPI\_Comm\_create\_group()**
- ADLB\_Get() returns:  $task=f, size(comm)=8$
- Workers perform user task
	- communicate on comm
- comm is released by Turbine

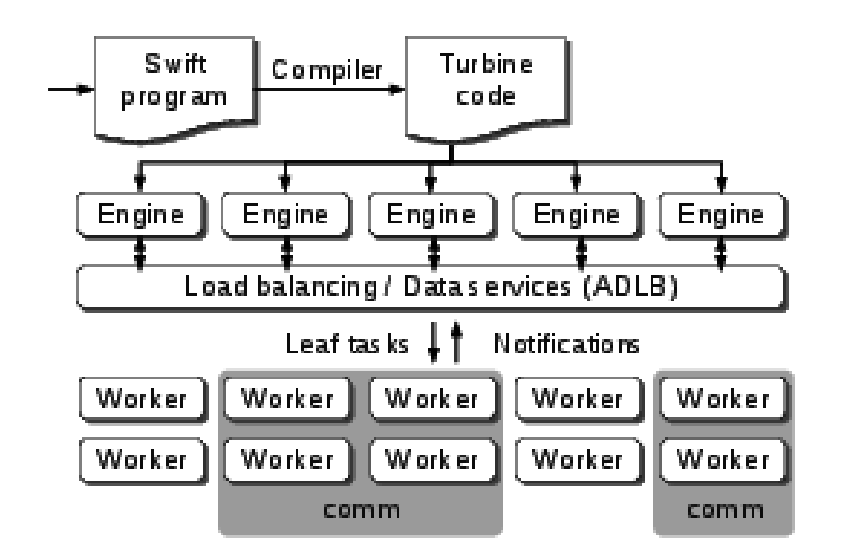

• Wozniak et al. Dataflow coordination of data-parallel tasks via MPI 3.0. Proc EuroMPI, 2013.

## **OSUFlow application**

// Define call to OSUFlow feature MpiDraw **@par** (float t) mpidraw(int bf) "mpidraw";

```
main {
  foreach b in [0:7] {
     // Block factor: 1-128
    bf = round(2**b);
     foreach n in [4:9] {
       // Number of processes/task: 16-512
      np = round(2**n); t = @par=np mpidraw(bf);
       printf("RESULT: bf=%i np=%i -> time=%0.3f",
                       bf, np, t);
     }}}
```
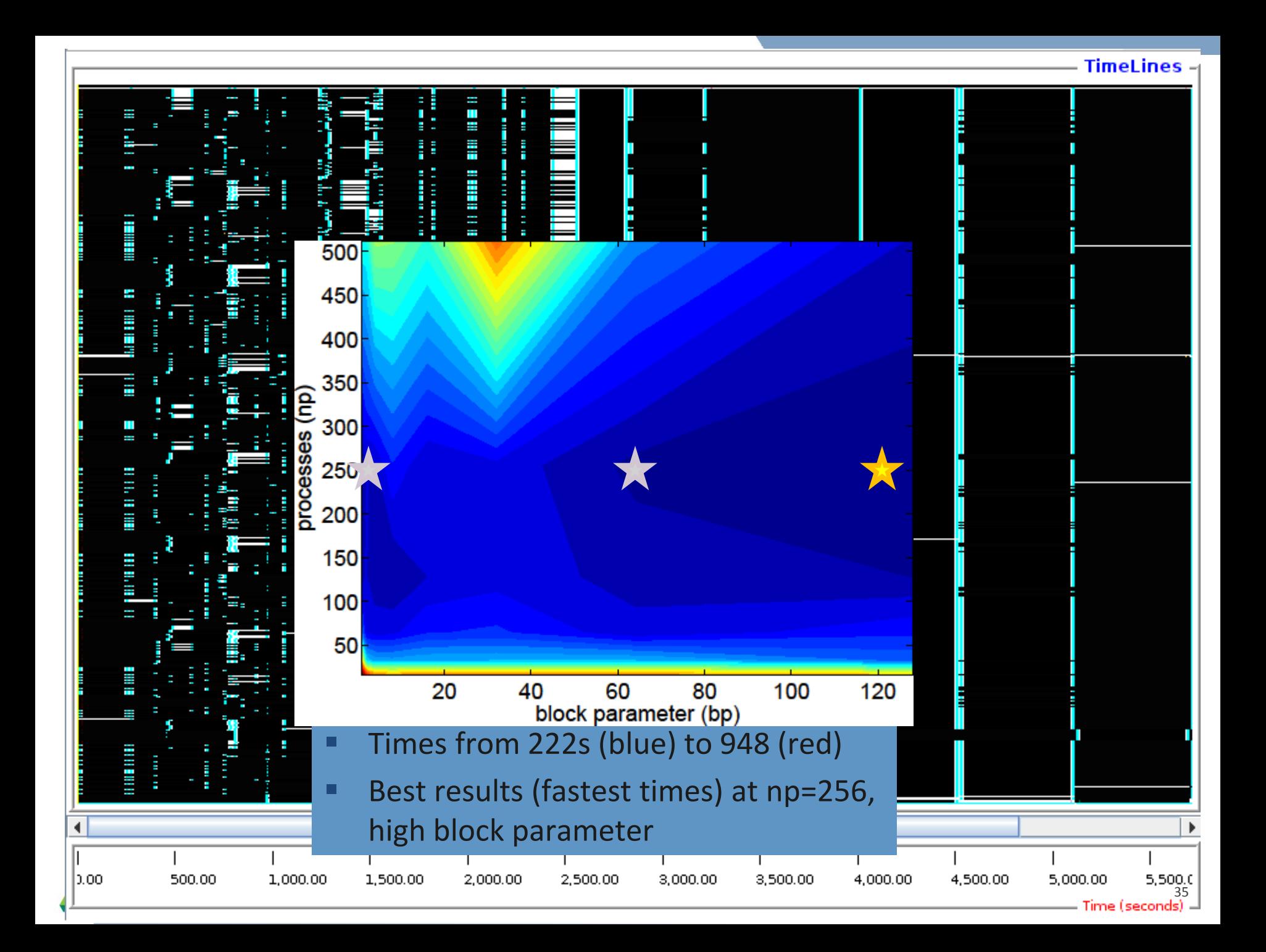

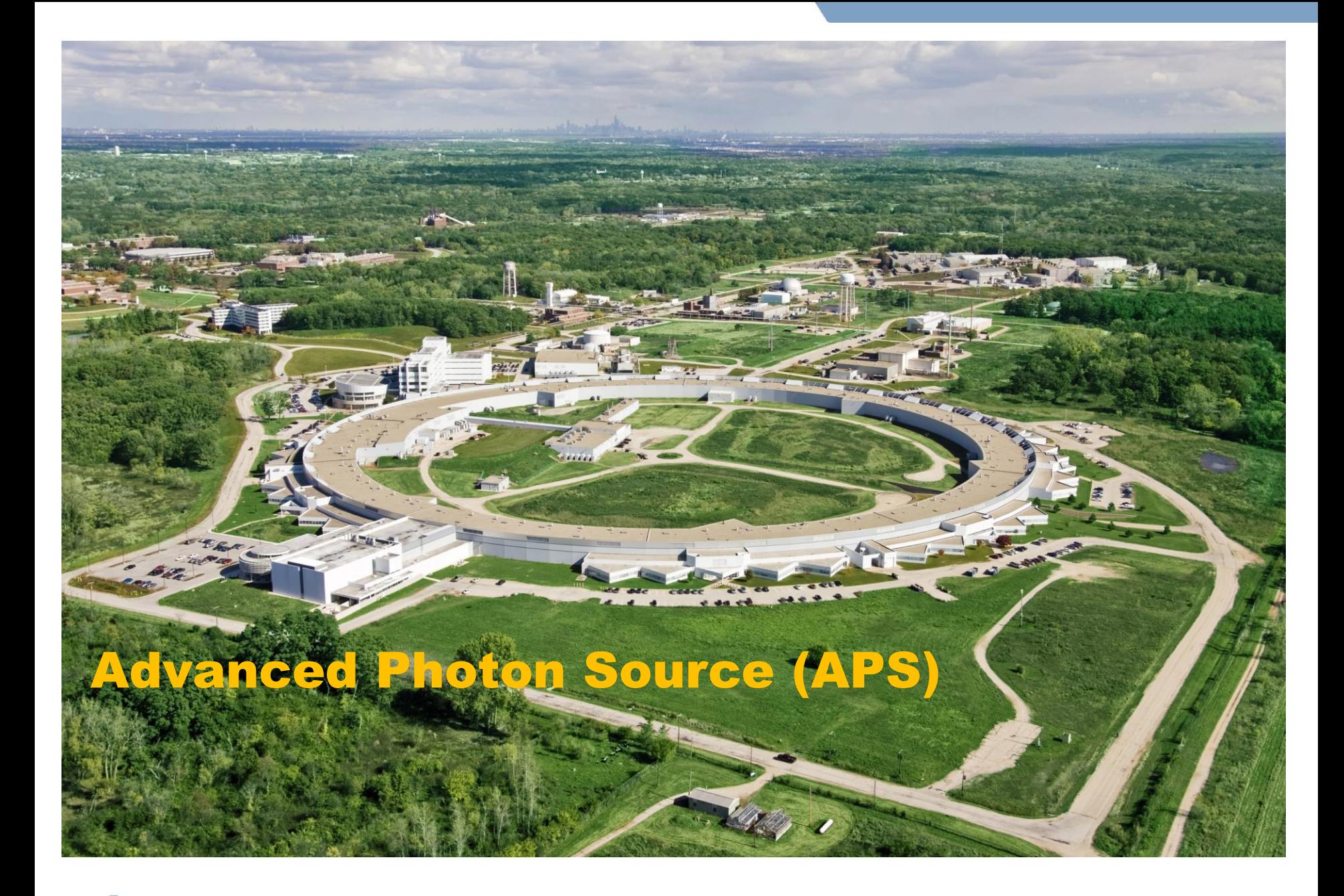

## **Advanced Photon Source (APS)**

- **Moves electrons at electrons at >99.999999% of the speed of light.**
- Magnets bend electron trajectories, producing x-rays, highly focused onto a small area
- X-rays strike targets in 35 different laboratories each a lead-lined, radiation-proof experiment station

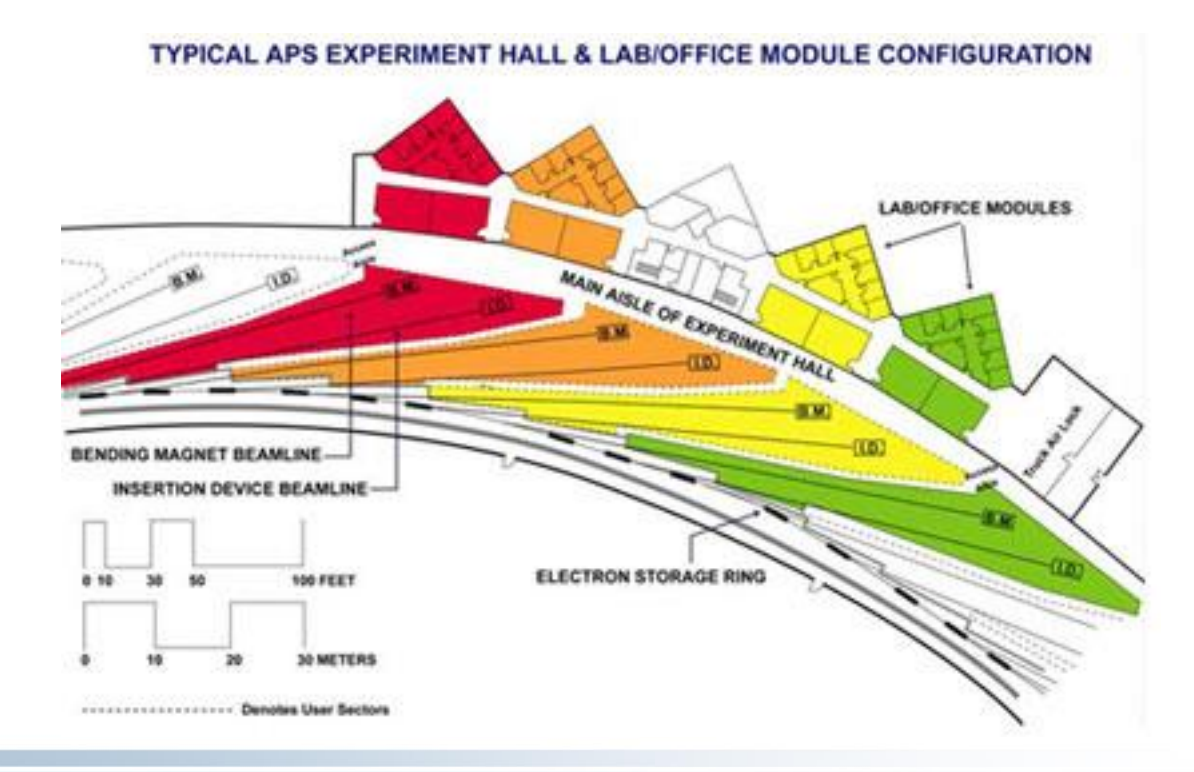

### **Data management for the energy sciences**

 "Despite the central role of **digital data** in Dept. of Energy (DOE) research, the methods used to manage these data and to support the information and **collaboration processes** that underpin DOE research are often **surprisingly primitive**…"

- *DOE Workshop Report on Scientific Collaborations (2011)* 

- Our goals:
	- Modify the operating systems of APS stations to allow real-time streaming to a novel data storage/analysis platform.
	- Converting data from the standard detector formats (usually TIFF) to HDF5 and adding metadata and provenance, based on the NeXus data format.
	- Rewrite analysis operations to work in a massively parallel environment.
	- Scale up simulation codes that complement analysis.

### **Data ingest/analysis/archive**

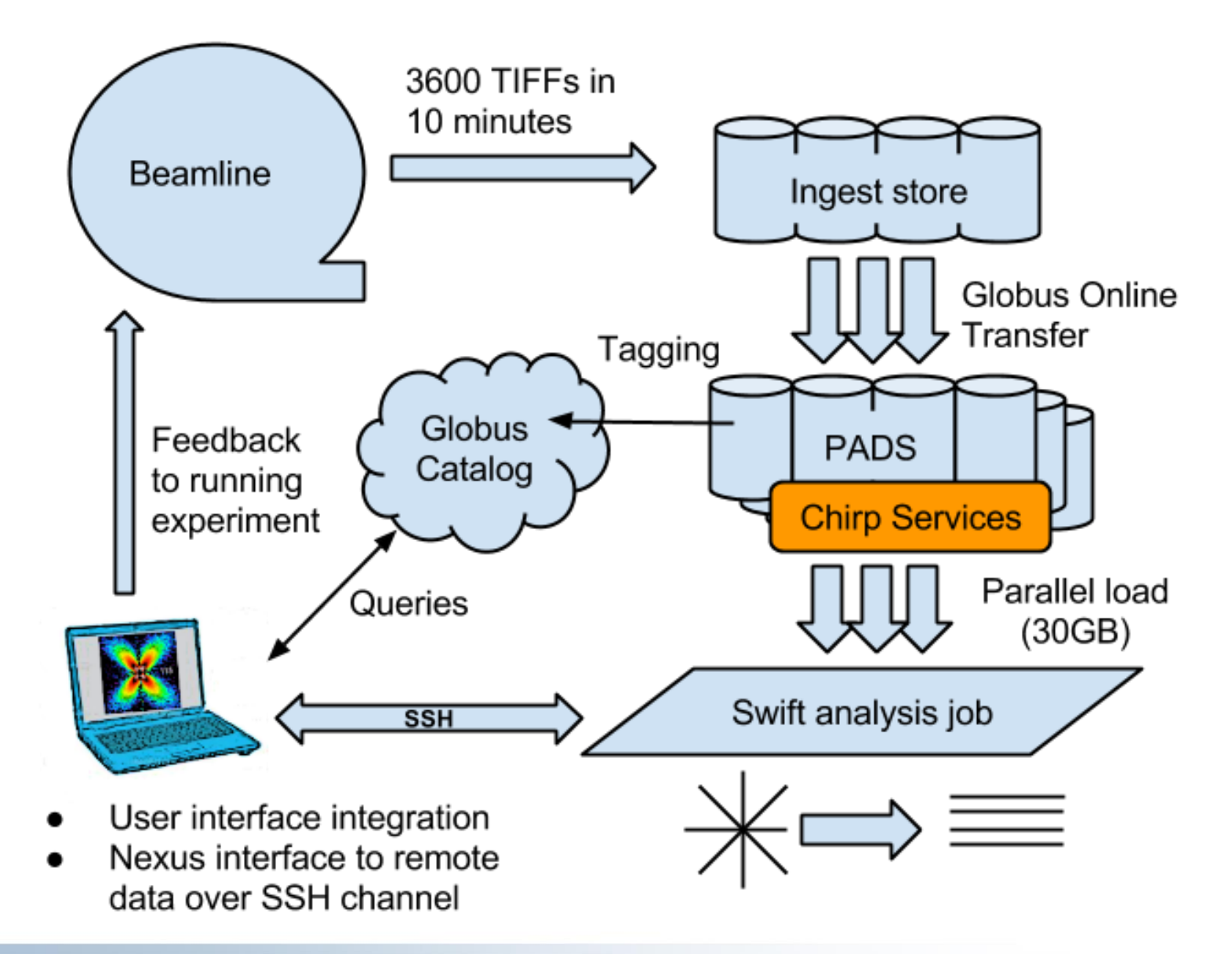

### **Interactive analysis powered by scalable storage**

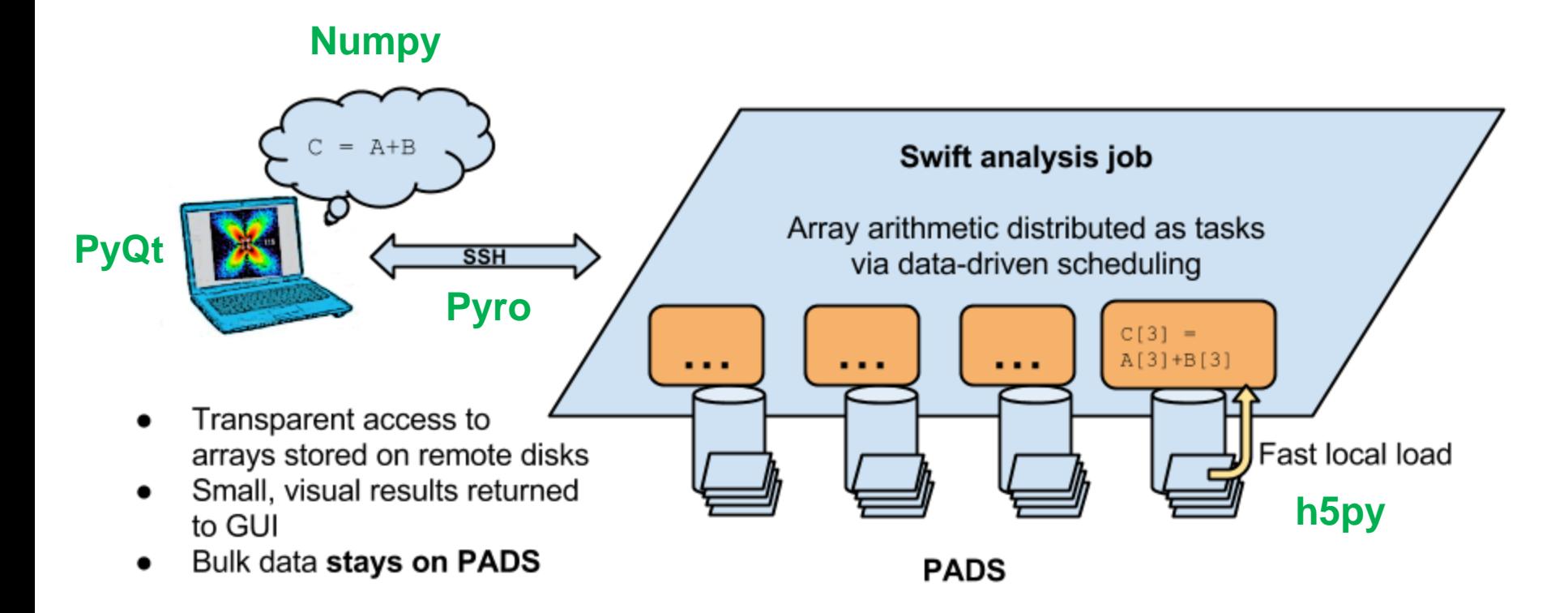

Replace GUI analysis internals with operations on remote data

### **Remote matrix arithmetic: Initial results**

- Initial run shows performance issue: addition took too long
- Swift profiling isolated issue: convert addition routine from script to C function: obtained 10,000 X speedup
- Swift/T integrates with MPE/Jumpshot and other MPI-based performance analysis techniques

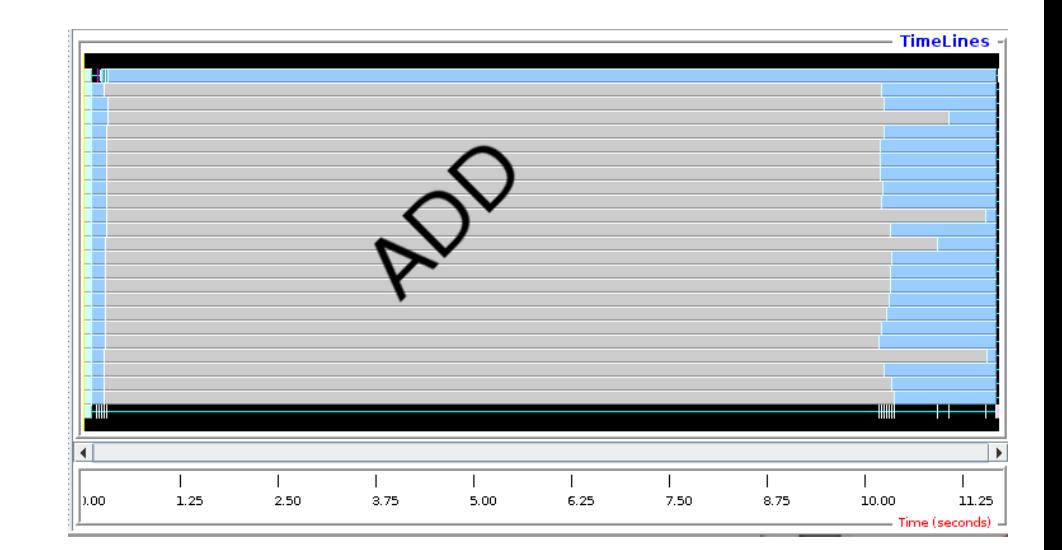

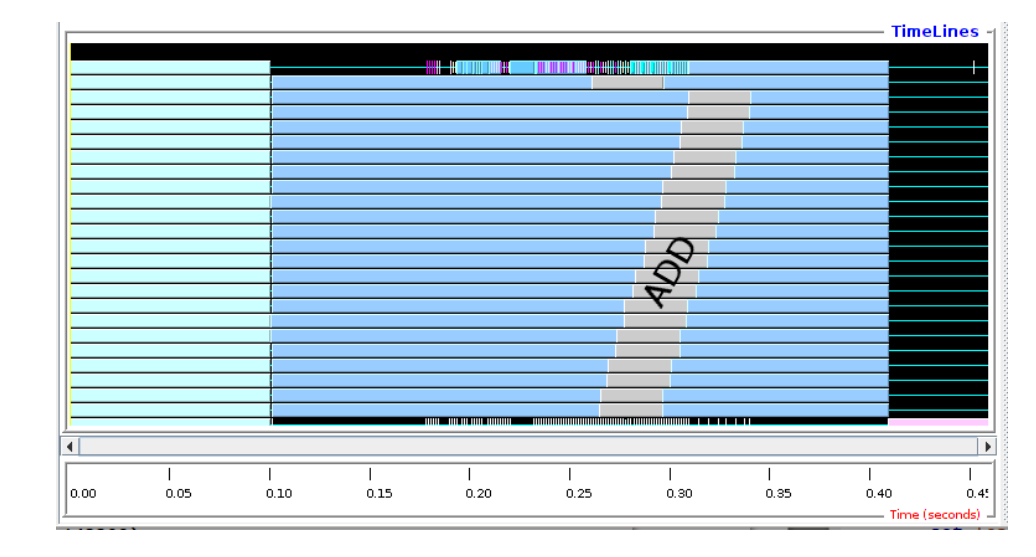

### **Future work: Extreme scale ensembles**

- Develop Swift for exascale experiment ensembles
	- Deploy stateful, varying sized jobs
	- Outermost, experiment-level coordination via dataflow
	- Plug in experiments and human-in-the-loop models (dataflow filters)

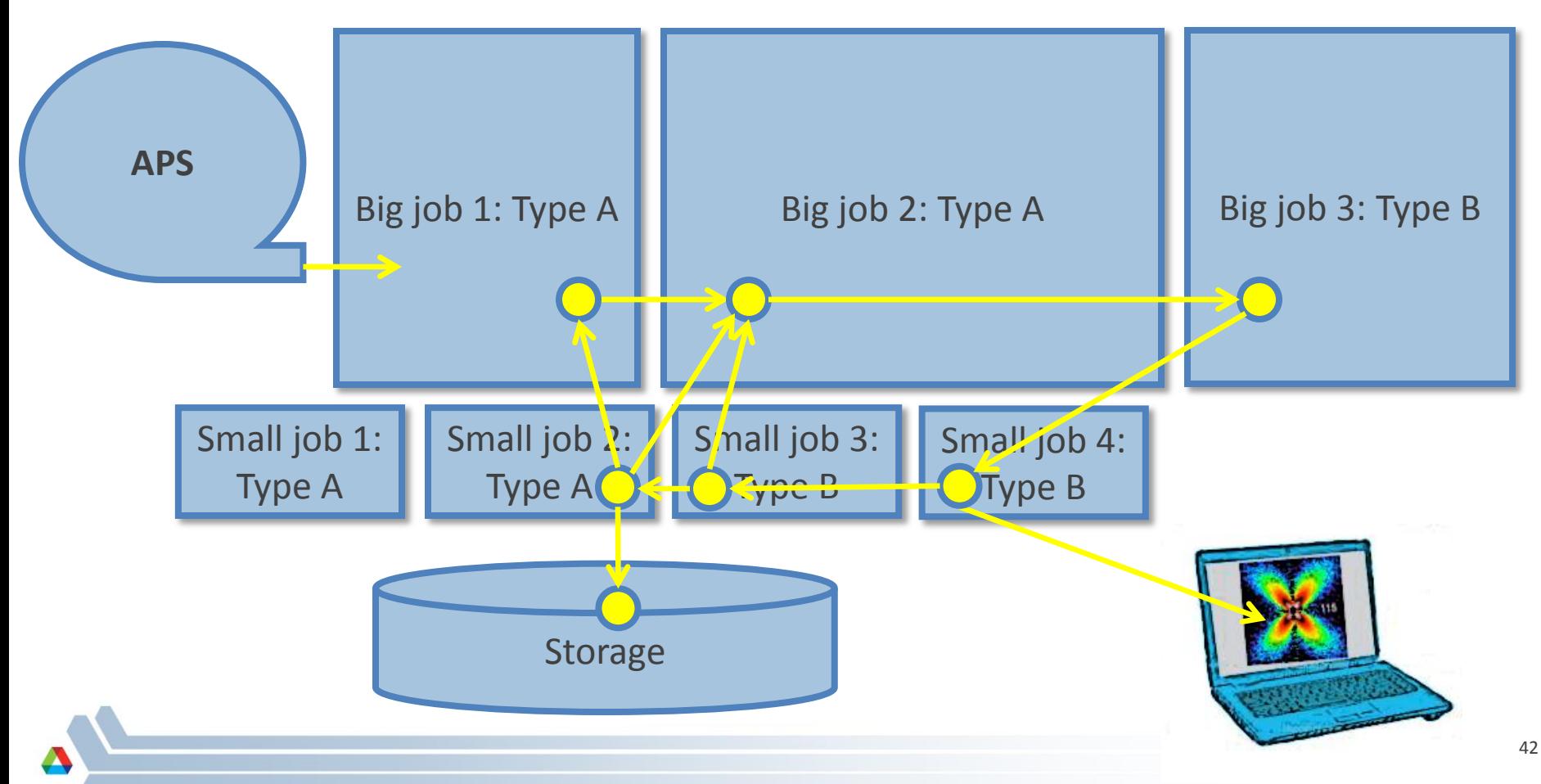

## **Summary**

- Swift: High-level scripting for outermost programming constructs
	- Handles many aspects of the scientific computing experience
	- Described how logs enable performance visualization
	- Showed use cases in streamline visualization and X-ray science
- Thanks to the Swift team: Mike Wilde, Ketan Maheshwari, Tim Armstrong, David Kelly, Yadu Nand, Mihael Hategan, Scott Krieder, Ioan Raicu, Dan Katz, Ian Foster
- **Thanks to project collaborators: Tom Peterka, Jim Dinan, Ray Osborn,** Reinhard Neder, Guy Jennings, Hemant Sharma, Rachana Ananthakrishnan, Ben Blaiszik, Kyle Chard, and others
- Thanks to the organizers!
- **Questions?**

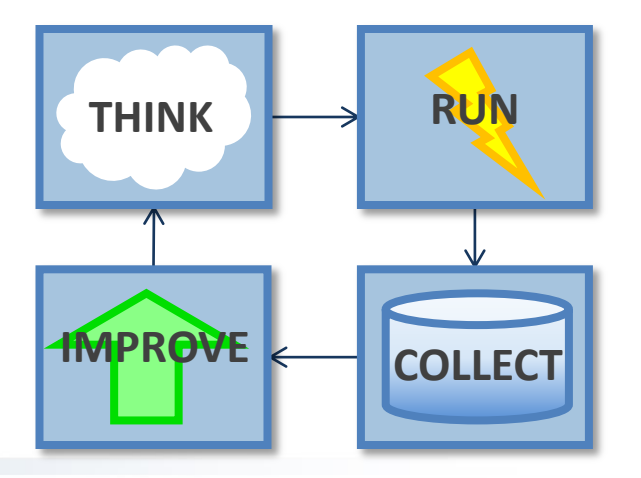